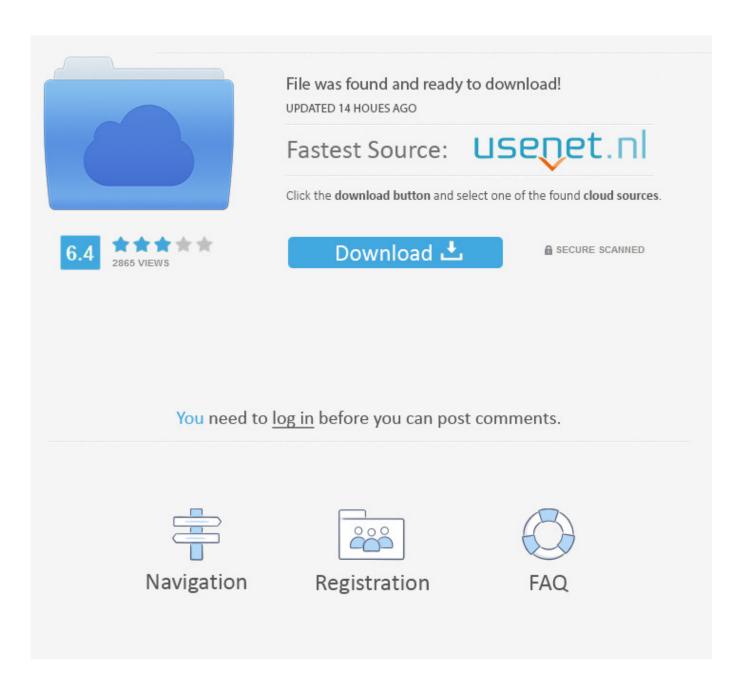

Adobe Flash Player 10 For Mac Os X 10.5.8

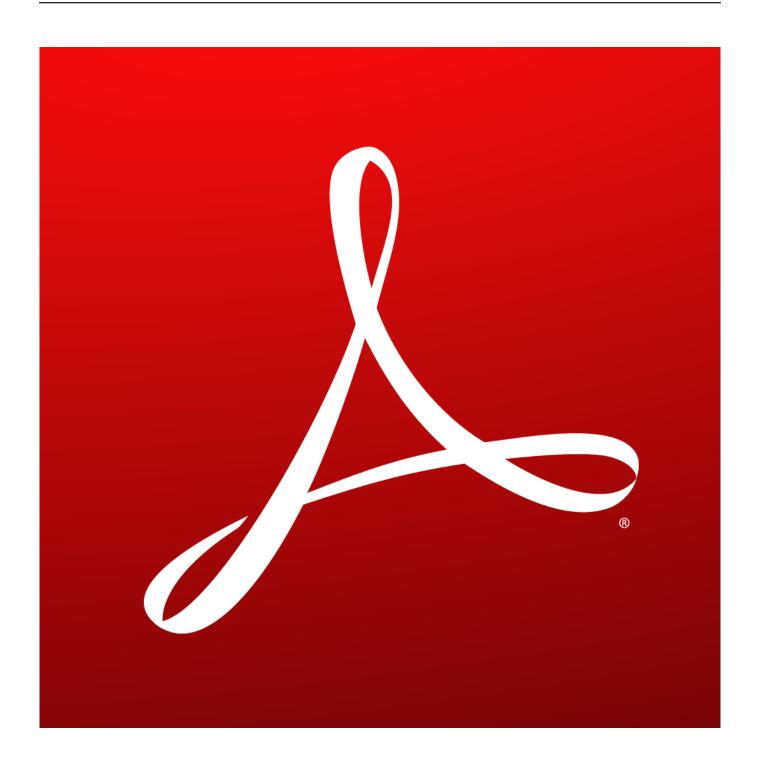

Adobe Flash Player 10 For Mac Os X 10.5.8

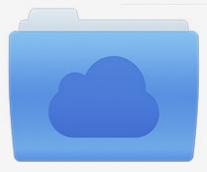

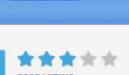

# File was found and ready to download!

UPDATED 14 HOUES AGO

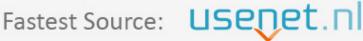

Click the download button and select one of the found cloud sources.

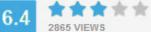

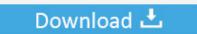

**⋒** SECURE SCANNED

You need to <u>log in</u> before you can post comments.

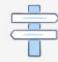

Navigation

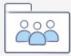

Registration

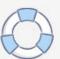

Sep 19, 2014 The version on the website is not compatible with mac 10 5 8 The version supports versions of Mac OS X from 10.. 5 8 Os X 10 5 8 To High SierraAdobe Flash Player 10 For Mac Os X 10 5 8 5 8 UpdateJul 23, 2014 Adobe Flash, or simply Flash, refers to both a multimedia authoring program and the Adobe Flash Player, written and distributed by Adobe, that uses vector and raster graphics, a native scripting language called ActionScript and bidirectional streaming of video and audio.

- 1. adobe flash player
- 2. adobe flash player is blocked
- 3. adobe flash player uninstall

Simply select 'Allow Adobe to install updates' during the installation process or choose this option anytime in the Flash Player control panel.. 0 Free Flash Player 10 1 is Adobe's last version of the popular Flash player Have you checked if Flash Player is enabled in your browser? For Firefox on any OS, see Enable Flash Player for Firefox.. Access the website and then consult the available table For your version of Mac, you will need Adobe Flash Player 11.. Adobe Flash PlayerAdobe Flash Player 10 For Mac Os X 10 5 8 5 8 ComboAdobe Flash Player 10 For Mac Os X 10.

#### adobe flash player

adobe flash player, adobe flash player download, adobe flash player is blocked, adobe flash player update, adobe flash player for chrome, adobe flash player is no longer supported, adobe flash player games, adobe flash player install, adobe flash player online, adobe flash player alternative, adobe flash player for android, adobe flash player chrome, adobe flash player indir, adobe flash player engellendi, adobe flash player güncelle, adobe flash player nedir Hp Easy Scan For Mac Free Download

Mac users interested in Flash player os x 10 5 8 generally download: Flash Player 26.. For Safari on Mac OS, see Enable Flash Player for Safari For Google Chrome, see Enable Flash Player for Chrome. How To Install Ffmpeg Php

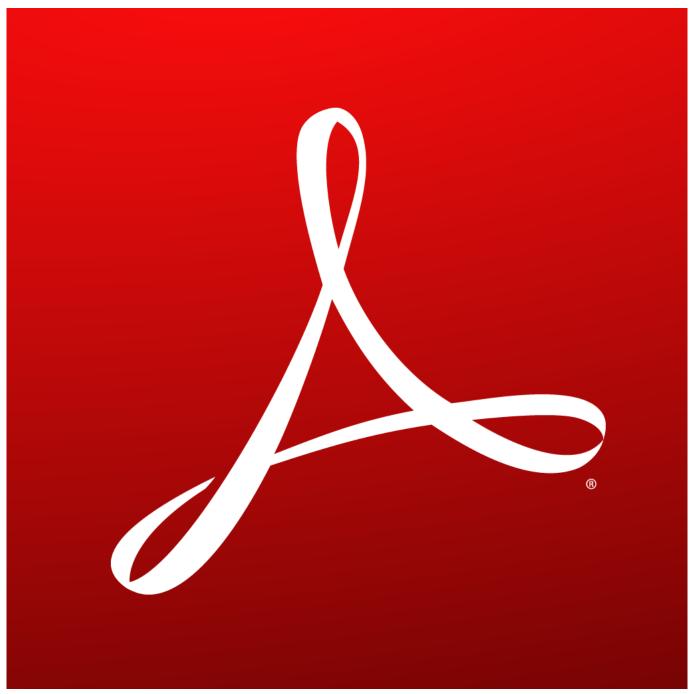

Adobe Photoshop 7.0 Free Download Full Version Mac

## adobe flash player is blocked

#### Nvidia Drivers Gts 250 Скачать Драйвер Windows 7 без регистрации

For Opera, see Enable Flash Player for Opera What's new? Staying Secure Ensure your Flash Player installation is secure and up to date.. 6 to 10 9 However, you have the possibility to download the correct version for your Mac using the archive page. <u>label</u> template in microsoft for mac

## adobe flash player uninstall

download film cina legenda dua naga poker

34bbb28f04 Mind Maps For Mac

34bbb28f04

Best Free Easy Photo Editing Software For Mac